Cellebrite Ume 36 Pro User Guide
>>>CLICK HERE<<<

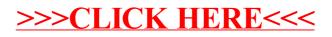